## **Impostazione della pagina di intestazione della tesi per il Master FaunaHD**

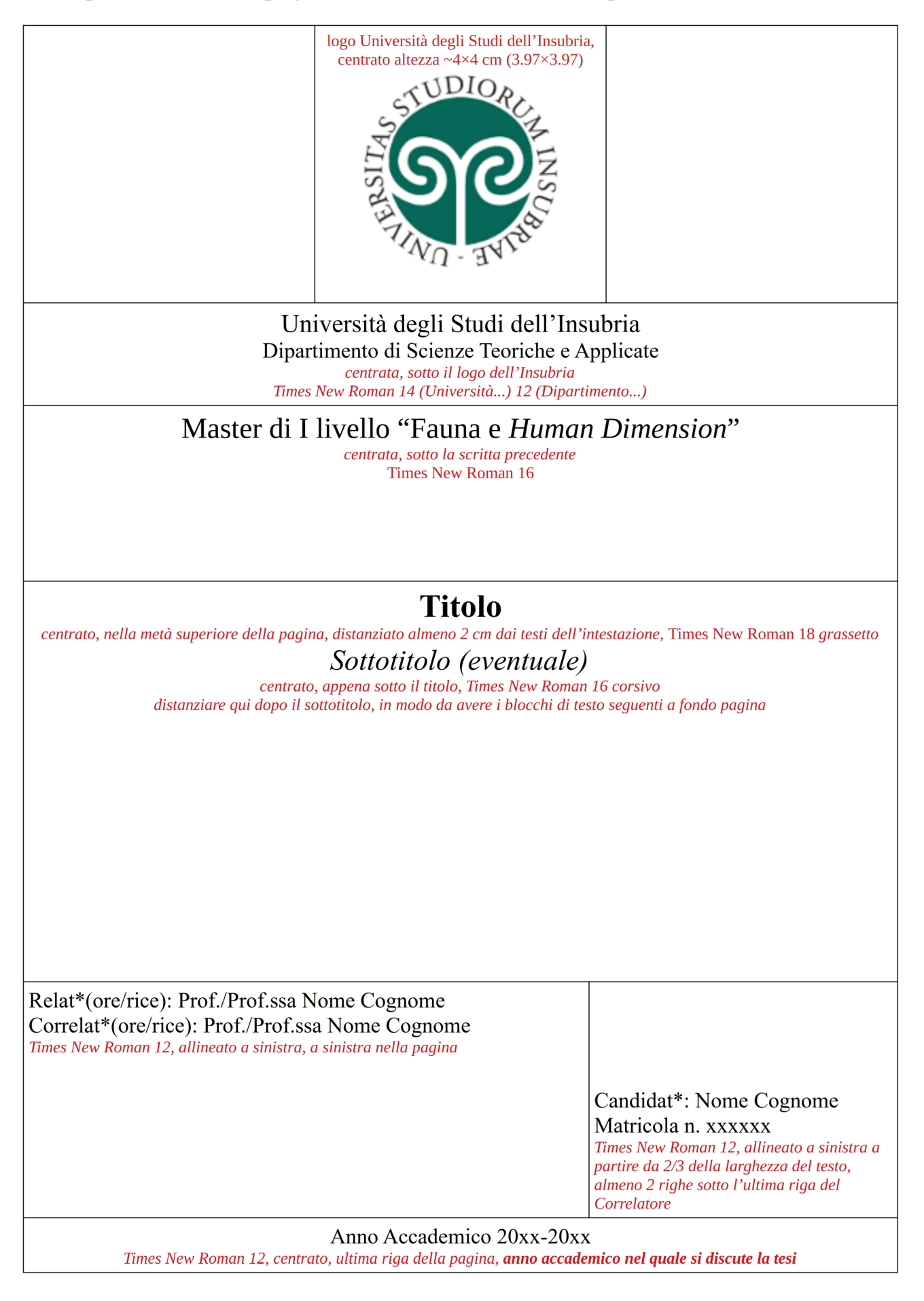